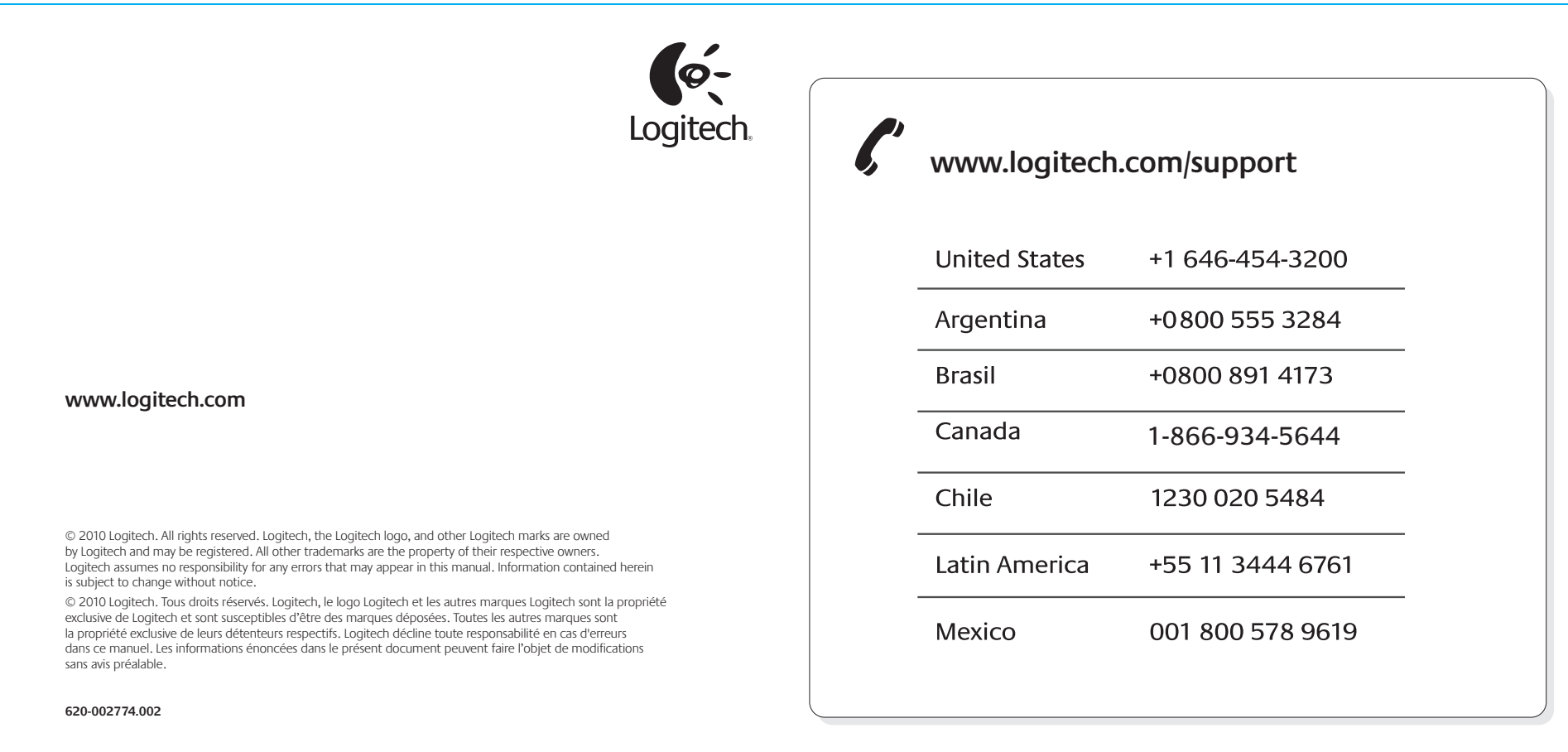

- 
- Verifique a conexão USB do teclado. • Tente outra porta USB no computador.
- 

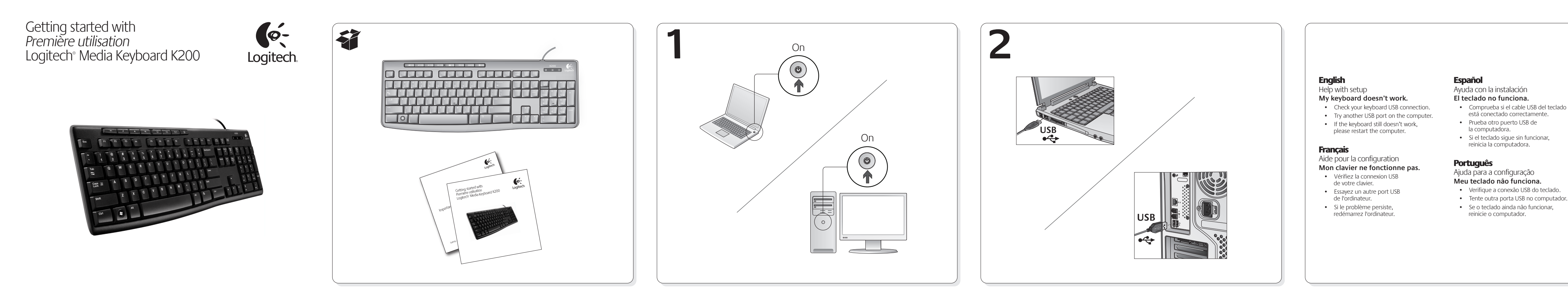

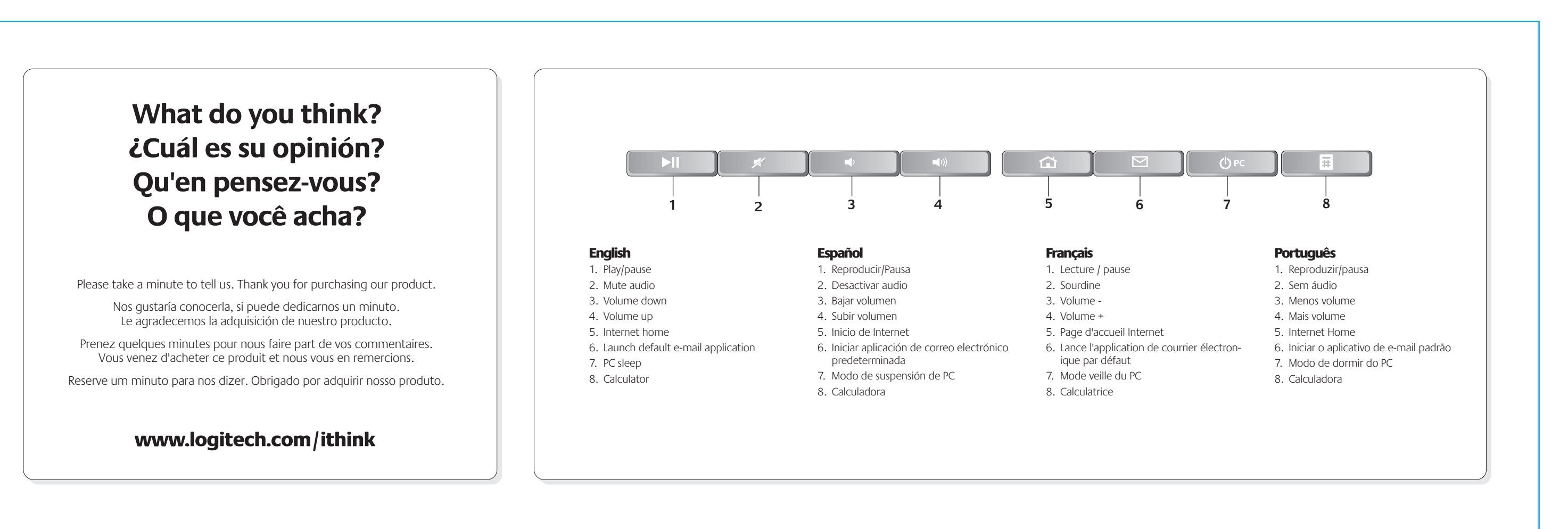